## CSCB63 Tutorial 2 — AVL trees

## 1 AVL tree: insert

Consider the following AVL tree.

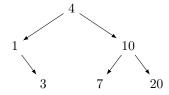

- 1. Give an example sequence of insert operations that, starting with an empty AVL tree, could have resulted in the above tree.
- 2. Insert 8. Show the process and the resulting tree.
- 3. Insert 9 (into the tree resulting from inserting 8 above). Show the process and the resulting tree.
- 4. Insert 6 (into the tree resulting from inserting 9 above). Show the process and the resulting tree.
- 5. Insert 2 (into the tree resulting from inserting 6 above). Show the process and the resulting tree.
- 6. Finally, insert 22.

## 2 AVL tree: delete

We begin with the tree we constructed in the previous question.

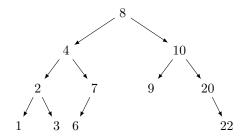

- 1. Delete 9.
- 2. Delete 8.
- 3. Delete 20.
- 4. Now let's go back to the original tree, but with an added 0:

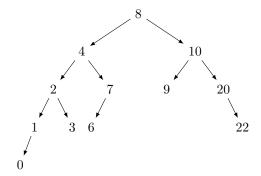

Let's delete 8.